# **imgviz Documentation**

*Release 1.7.4*

**Matthew Matl**

**Aug 22, 2023**

# **CONTENTS**

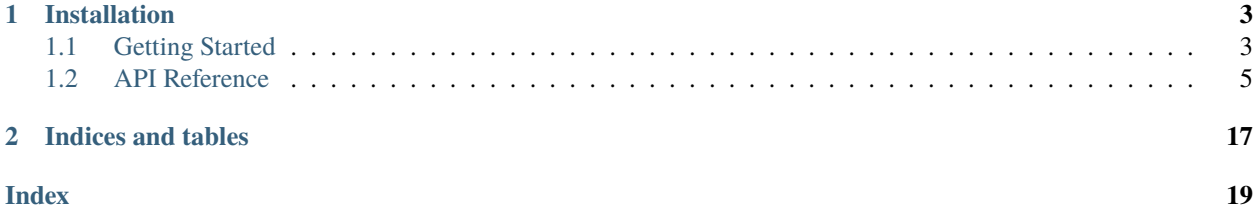

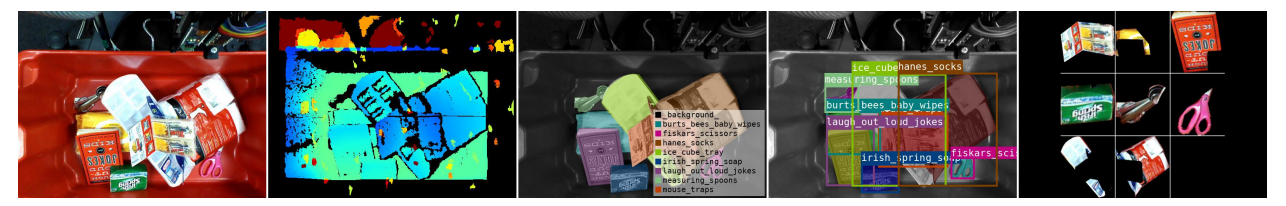

Image Visualization Tools.

# **CHAPTER**

**ONE**

# **INSTALLATION**

<span id="page-6-0"></span>pip install imgviz

# there are optional dependencies like skimage, below installs all. pip install imgviz[all]

# <span id="page-6-1"></span>**1.1 Getting Started**

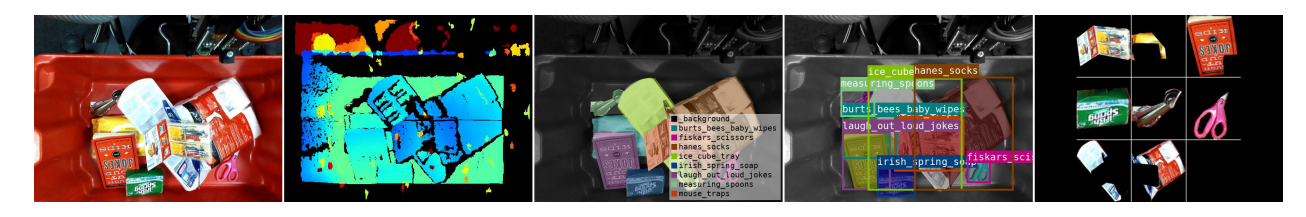

```
#!/usr/bin/env python
# flake8: noqa
import os.path as osp
import matplotlib.pyplot as plt
here = osp.dimame (osp.abspath(\_file\_)) # NOQA# -----------------------------------------------------------------------------
# GETTING_STARTED {{
import imgviz
# sample data of rgb, depth, class label and instance masks
data = imgviz.data.archive(2017()rgb = data["rgb"]gray = imgviz.rgb2gray(rgb)
# colorize depth image with JET colormap
depth = data['depth"]depthviz = imgviz.depth2rgb(depth, min_value=0.3, max_value=1)
# colorize label image
```
(continues on next page)

```
class_label = data["class_label"]
labelviz = imgviz.label2rgb(class_label, image=gray, label_names=data["class_names"],␣
˓→font_size=20)
# instance bboxes
bboxes = data['bboxes']. astype(int)labels = data["labels"]
masks = data["masks"] == 1captions = [data['class_names"][1] for l in labels]
maskviz = imgviz.instances2rgb(gray, masks=masks, labels=labels, captions=captions)
# tile instance masks
insviz = [(rgb * m[:, :, None]) [b[0] : b[2], b[1] : b[3]] for b, m in zip(bboxes, masks)]
insviz = imgviz.tile(imgs=insviz, border=(255, 255, 255))
insviz = imgviz.resize(insviz, height=rgb.shape[0])
# tile visualization
tiled = imgviz.tile(
    [rgb, depthviz, labelviz, maskviz, insviz],
    shape=(1, 5),
    border=(255, 255, 255),
    border_width=5,
)
# }} GETTING_STARTED
# -----------------------------------------------------------------------------
out_file = osp.join(here, ".readme/getting_started.jpg")
imgviz.io.imsave(out_file, tiled)
img = imgviz.io.imread(out_file)
plt.imshow(img)
plt.axis("off")
plt.show()
```
# <span id="page-8-3"></span><span id="page-8-0"></span>**1.2 API Reference**

# **1.2.1 Functions**

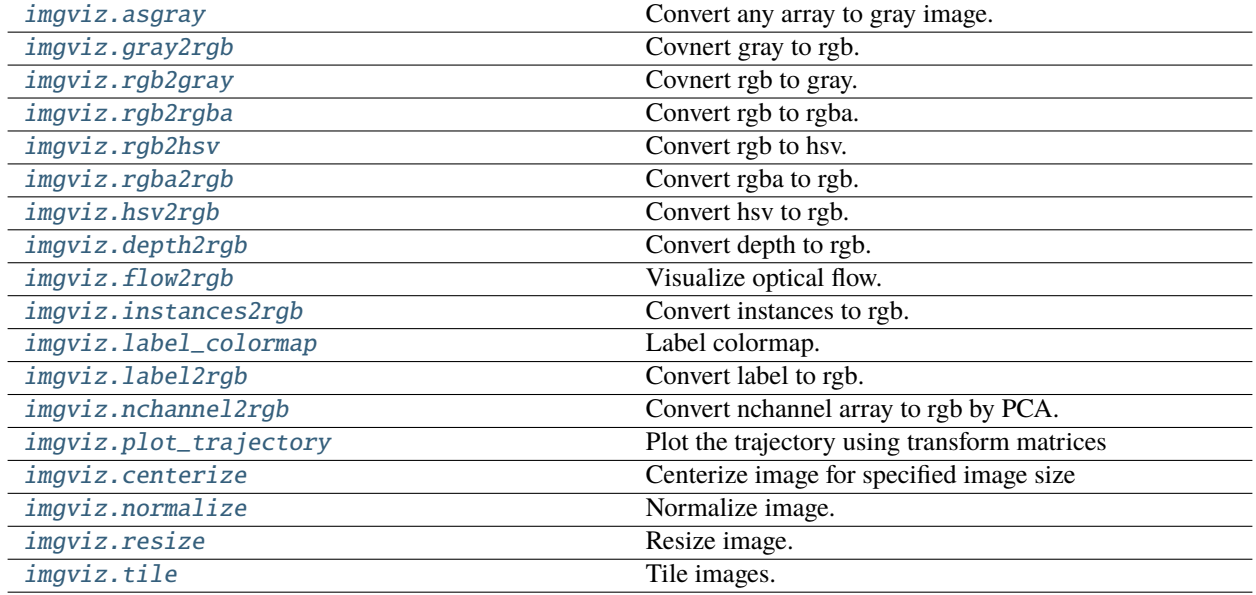

# **imgviz.asgray**

<span id="page-8-1"></span>imgviz.asgray(*img: [ndarray](https://numpy.org/doc/stable/reference/generated/numpy.ndarray.html#numpy.ndarray)*) → [ndarray](https://numpy.org/doc/stable/reference/generated/numpy.ndarray.html#numpy.ndarray)

Convert any array to gray image.

# **Parameters**

img ([numpy.ndarray](https://numpy.org/doc/stable/reference/generated/numpy.ndarray.html#numpy.ndarray)) – Input image.

#### **Returns**

**gray** – Output gray image.

#### **Return type**

[numpy.ndarray,](https://numpy.org/doc/stable/reference/generated/numpy.ndarray.html#numpy.ndarray) (H, W), np.uint8

# **imgviz.gray2rgb**

### <span id="page-8-2"></span>imgviz.gray2rgb(*gray: [ndarray](https://numpy.org/doc/stable/reference/generated/numpy.ndarray.html#numpy.ndarray)*) → [ndarray](https://numpy.org/doc/stable/reference/generated/numpy.ndarray.html#numpy.ndarray)

Covnert gray to rgb.

# **Parameters**

gray ([numpy.ndarray,](https://numpy.org/doc/stable/reference/generated/numpy.ndarray.html#numpy.ndarray) (H, W), np.uint8) – Input gray image.

# **Returns**

**rgb** – Output rgb image.

### **Return type**

[numpy.ndarray,](https://numpy.org/doc/stable/reference/generated/numpy.ndarray.html#numpy.ndarray) (H, W, 3), np.uint8

# <span id="page-9-4"></span>**imgviz.rgb2gray**

### <span id="page-9-0"></span>imgviz.rgb2gray(*rgb: [ndarray](https://numpy.org/doc/stable/reference/generated/numpy.ndarray.html#numpy.ndarray)*) → [ndarray](https://numpy.org/doc/stable/reference/generated/numpy.ndarray.html#numpy.ndarray)

Covnert rgb to gray.

#### **Parameters**

rgb ([numpy.ndarray,](https://numpy.org/doc/stable/reference/generated/numpy.ndarray.html#numpy.ndarray) (H, W, 3), np.uint8) – Input rgb image.

#### **Returns**

**gray** – Output gray image.

#### **Return type** [numpy.ndarray,](https://numpy.org/doc/stable/reference/generated/numpy.ndarray.html#numpy.ndarray) (H, W)

# **imgviz.rgb2rgba**

<span id="page-9-1"></span>imgviz.rgb2rgba(*rgb: [ndarray](https://numpy.org/doc/stable/reference/generated/numpy.ndarray.html#numpy.ndarray)*) → [ndarray](https://numpy.org/doc/stable/reference/generated/numpy.ndarray.html#numpy.ndarray)

Convert rgb to rgba.

# **Parameters**

rgb ([numpy.ndarray,](https://numpy.org/doc/stable/reference/generated/numpy.ndarray.html#numpy.ndarray)  $(H, W, 3)$ , np.uint8) – Input rgb image.

#### **Returns**

**rgba** – Output rgba image.

#### **Return type**

[numpy.ndarray,](https://numpy.org/doc/stable/reference/generated/numpy.ndarray.html#numpy.ndarray) (H, W, 4), np.uint8

### **imgviz.rgb2hsv**

#### <span id="page-9-2"></span>imgviz.rgb2hsv(*rgb: [ndarray](https://numpy.org/doc/stable/reference/generated/numpy.ndarray.html#numpy.ndarray)*) → [ndarray](https://numpy.org/doc/stable/reference/generated/numpy.ndarray.html#numpy.ndarray)

Convert rgb to hsv.

#### **Parameters**

rgb ([numpy.ndarray,](https://numpy.org/doc/stable/reference/generated/numpy.ndarray.html#numpy.ndarray)  $(H, W, 3)$ , np.uint8) – Input rgb image.

### **Returns**

**hsv** – Output hsv image.

#### **Return type**

[numpy.ndarray,](https://numpy.org/doc/stable/reference/generated/numpy.ndarray.html#numpy.ndarray) (H, W, 3), np.uint8

# **imgviz.rgba2rgb**

# <span id="page-9-3"></span>imgviz.rgba2rgb(*rgba: [ndarray](https://numpy.org/doc/stable/reference/generated/numpy.ndarray.html#numpy.ndarray)*) → [ndarray](https://numpy.org/doc/stable/reference/generated/numpy.ndarray.html#numpy.ndarray)

Convert rgba to rgb.

# **Parameters**

rgba ([numpy.ndarray,](https://numpy.org/doc/stable/reference/generated/numpy.ndarray.html#numpy.ndarray)  $(H, W, 4)$ , np.uint8) – Input rgba image.

#### **Returns**

**rgb** – Output rgb image.

### **Return type**

[numpy.ndarray,](https://numpy.org/doc/stable/reference/generated/numpy.ndarray.html#numpy.ndarray) (H, W, 3), np.uint8

# <span id="page-10-3"></span>**imgviz.hsv2rgb**

#### <span id="page-10-0"></span>imgviz.hsv2rgb(*hsv: [ndarray](https://numpy.org/doc/stable/reference/generated/numpy.ndarray.html#numpy.ndarray)*) → [ndarray](https://numpy.org/doc/stable/reference/generated/numpy.ndarray.html#numpy.ndarray)

Convert hsv to rgb.

#### **Parameters**

hsv ([numpy.ndarray,](https://numpy.org/doc/stable/reference/generated/numpy.ndarray.html#numpy.ndarray) (H, W, 3), np.uint8) – Input hsv image.

#### **Returns**

**rgb** – Output rgb image.

#### **Return type** [numpy.ndarray,](https://numpy.org/doc/stable/reference/generated/numpy.ndarray.html#numpy.ndarray) (H, W, 3), np.uint8

### **imgviz.depth2rgb**

<span id="page-10-1"></span>imgviz.depth2rgb(*depth: ~numpy.ndarray*, *min\_value: ~typing.Optional[float] = None*, *max\_value: ~typing.Optional[float] = None*, *colormap: str = 'jet'*, *dtype: ~typing.Type = <class 'numpy.uint8'>*) → [ndarray](https://numpy.org/doc/stable/reference/generated/numpy.ndarray.html#numpy.ndarray)

Convert depth to rgb.

#### **Parameters**

- depth ([numpy.ndarray,](https://numpy.org/doc/stable/reference/generated/numpy.ndarray.html#numpy.ndarray)  $(H, W)$ ,  $f$ loat) Depth image.
- dtype ([numpy.dtype](https://numpy.org/doc/stable/reference/generated/numpy.dtype.html#numpy.dtype)) Dtype of output image. default: np.uint8
- $min_value (float, optional) Minimum value for coloring.$  $min_value (float, optional) Minimum value for coloring.$  $min_value (float, optional) Minimum value for coloring.$
- $max_value (float, optional) Maximum value for coloring.$  $max_value (float, optional) Maximum value for coloring.$  $max_value (float, optional) Maximum value for coloring.$
- colormap ([str,](https://docs.python.org/3/library/stdtypes.html#str) optional) Colormap, default: 'jet'.

#### **Returns**

**rgb** – Output colorized image.

#### **Return type**

[numpy.ndarray,](https://numpy.org/doc/stable/reference/generated/numpy.ndarray.html#numpy.ndarray) (H, W, 3), np.uint8

# **imgviz.flow2rgb**

#### <span id="page-10-2"></span>imgviz.flow2rgb(*flow\_uv*)

Visualize optical flow.

# **Parameters**

flow\_uv ([numpy.ndarray,](https://numpy.org/doc/stable/reference/generated/numpy.ndarray.html#numpy.ndarray)  $(H, W, 2)$ ,  $f$ loat) – Optical flow.

#### **Returns**

**dst** – RGB image.

# **Return type**

[numpy.ndarray](https://numpy.org/doc/stable/reference/generated/numpy.ndarray.html#numpy.ndarray)

### <span id="page-11-3"></span>**imgviz.instances2rgb**

```
imgviz.instances2rgb(image, labels, bboxes=None, masks=None, captions=None, font_size=25, line_width=5,
                        boundary_width=1, alpha=0.7, colormap=None, font_path=None)
```
Convert instances to rgb.

#### **Parameters**

- $\cdot$  image ([numpy.ndarray,](https://numpy.org/doc/stable/reference/generated/numpy.ndarray.html#numpy.ndarray) (H, W, 3), numpy.uint8) RGB image.
- labels (list of int,  $(N,$ )) Labels.
- bboxes (list of numpy.ndarray, (N, 4), [float](https://docs.python.org/3/library/functions.html#float)) Bounding boxes.
- masks ([numpy.ndarray,](https://numpy.org/doc/stable/reference/generated/numpy.ndarray.html#numpy.ndarray)  $(N, H, W)$ , [bool](https://docs.python.org/3/library/functions.html#bool)) Masks.
- captions (list of  $str$ ) Captions.
- font\_size  $(int)$  $(int)$  $(int)$  Font size.
- line\_width  $(int)$  $(int)$  $(int)$  Line width.
- alpha  $(fload)$  Alpha of RGB.
- colormap ([numpy.ndarray,](https://numpy.org/doc/stable/reference/generated/numpy.ndarray.html#numpy.ndarray) (M, 3), numpy.uint8) Label id to RGB color.

#### **Returns**

**dst** – Visualized image.

#### **Return type**

[numpy.ndarray,](https://numpy.org/doc/stable/reference/generated/numpy.ndarray.html#numpy.ndarray) (H, W, 3), numpy.uint8

# **imgviz.label\_colormap**

#### <span id="page-11-1"></span>imgviz.label\_colormap(*n\_label=256*, *value=None*)

Label colormap.

### **Parameters**

- n\_labels ([int](https://docs.python.org/3/library/functions.html#int)) Number of labels (default: 256).
- **value** ([float](https://docs.python.org/3/library/functions.html#float) **or** [int](https://docs.python.org/3/library/functions.html#int)) Value scale or value of label color in HSV space.

### **Returns**

**cmap** – Label id to colormap.

#### **Return type**

[numpy.ndarray,](https://numpy.org/doc/stable/reference/generated/numpy.ndarray.html#numpy.ndarray) (N, 3), numpy.uint8

### **imgviz.label2rgb**

<span id="page-11-2"></span>imgviz.label2rgb(*label*, *image=None*, *alpha=0.5*, *label\_names=None*, *font\_size=30*, *thresh\_suppress=0*, *colormap=None*, *loc='rb'*, *font\_path=None*)

Convert label to rgb.

#### **Parameters**

- label ([numpy.ndarray,](https://numpy.org/doc/stable/reference/generated/numpy.ndarray.html#numpy.ndarray)  $(H, W)$ ,  $int$ ) Label image.
- $\cdot$  image ([numpy.ndarray,](https://numpy.org/doc/stable/reference/generated/numpy.ndarray.html#numpy.ndarray) (H, W, 3), numpy.uint8) RGB image.
- <span id="page-12-2"></span>• alpha ([float,](https://docs.python.org/3/library/functions.html#float) or [list](https://docs.python.org/3/library/stdtypes.html#list) or dict of float) – Alpha of RGB (default:  $0.5$ ). If given as a list or dict, it is treated as alpha for each class according to the index or key.
- label\_names ([list](https://docs.python.org/3/library/stdtypes.html#list) or dict of string) Label id to label name.
- font\_size  $(int)$  $(int)$  $(int)$  Font size (default: 30).
- thresh\_suppress  $(fload)$  Threshold of label ratio in the label image.
- colormap ([numpy.ndarray,](https://numpy.org/doc/stable/reference/generated/numpy.ndarray.html#numpy.ndarray)  $(M, 3)$ , numpy.uint8) Label id to color. By default, [label\\_colormap\(\)](#page-11-1) is used.
- loc (string) Location of legend (default: 'rb'). 'centroid', 'lt' and 'rb' are supported.
- font\_path  $(str)$  $(str)$  $(str)$  Font path.

#### **Returns**

**res** – Visualized image.

#### **Return type**

[numpy.ndarray,](https://numpy.org/doc/stable/reference/generated/numpy.ndarray.html#numpy.ndarray) (H, W, 3), numpy.uint8

# **imgviz.nchannel2rgb**

```
imgviz.nchannel2rgb(nchannel, dtype=<class 'numpy.uint8'>, pca=None)
```
Convert nchannel array to rgb by PCA.

#### **Parameters**

- nchannel ([numpy.ndarray,](https://numpy.org/doc/stable/reference/generated/numpy.ndarray.html#numpy.ndarray)  $(H, W, C)$ , [float](https://docs.python.org/3/library/functions.html#float)) N channel image.
- dtype  $(numpy. dtype) Dtype$  (default: numpy.uint8).
- pca (sklearn.decomposition.PCA) PCA.

#### **Returns**

**dst** – Visualized image.

#### **Return type**

[numpy.ndarray,](https://numpy.org/doc/stable/reference/generated/numpy.ndarray.html#numpy.ndarray) (H, W, 3), numpy.uint8

#### **imgviz.plot\_trajectory**

<span id="page-12-1"></span>imgviz.plot\_trajectory(*transforms*, *is\_relative=False*, *mode='xz'*, *style='b.'*, *axis=True*)

Plot the trajectory using transform matrices

#### **Parameters**

- transforms ([numpy.ndarray](https://numpy.org/doc/stable/reference/generated/numpy.ndarray.html#numpy.ndarray)) transform matrices with the shape of [N, 4, 4] where N is the # of poses.
- is\_relative ([bool](https://docs.python.org/3/library/functions.html#bool)) True for relative poses. default: False.
- mode  $(str)$  $(str)$  $(str)$  x and y axis of trajectory. default: 'xz' following kitti format.
- style  $(str)$  $(str)$  $(str)$  style of ploting, default: 'b.'
- axis  $(bool)$  $(bool)$  $(bool)$  False to disable axis.

### **Returns**

**dst** – trajectory

#### <span id="page-13-3"></span>**Return type**

[numpy.ndarray](https://numpy.org/doc/stable/reference/generated/numpy.ndarray.html#numpy.ndarray)

### **imgviz.centerize**

<span id="page-13-0"></span>imgviz.centerize(*src*, *shape*, *cval=None*, *return\_mask=False*, *interpolation='linear'*, *loc='center'*) Centerize image for specified image size

#### **Parameters**

- $src(numpy.ndarray) Image to centerize$  $src(numpy.ndarray) Image to centerize$  $src(numpy.ndarray) Image to centerize$
- shape (tuple of  $int$ ) Image shape (height, width) or (height, width, channel)
- cval ([int](https://docs.python.org/3/library/functions.html#int) or [float](https://docs.python.org/3/library/functions.html#float) or [numpy.ndarray](https://numpy.org/doc/stable/reference/generated/numpy.ndarray.html#numpy.ndarray)) Color to be filled in the blank.
- return\_mask ([numpy.ndarray](https://numpy.org/doc/stable/reference/generated/numpy.ndarray.html#numpy.ndarray)) Mask for centerized image.
- interpolation ([str](https://docs.python.org/3/library/stdtypes.html#str)) Interpolation method (default: 'linear').
- loc  $(str)$  $(str)$  $(str)$  Location of image ('center', 'lt', 'rb'). (default: 'center')

#### **Returns**

**dst** – Centerized image.

#### **Return type**

[numpy.ndarray](https://numpy.org/doc/stable/reference/generated/numpy.ndarray.html#numpy.ndarray)

### **imgviz.normalize**

<span id="page-13-1"></span>imgviz.normalize(*src*, *min\_value=None*, *max\_value=None*, *return\_minmax=False*)

Normalize image.

#### **Parameters**

- src ([numpy.ndarray,](https://numpy.org/doc/stable/reference/generated/numpy.ndarray.html#numpy.ndarray)  $(H, W)$  or  $(H, W, C)$ , [float](https://docs.python.org/3/library/functions.html#float)) Input image.
- $min_value (float) Minimum value.$  $min_value (float) Minimum value.$  $min_value (float) Minimum value.$
- max\_value  $(f$ loat) Maximum value.
- return\_minmax  $(bool)$  $(bool)$  $(bool)$  Flag to return min\_value and max\_value.

#### **Returns**

**dst** – Normalized image in [0, 1].

#### **Return type**

[numpy.ndarray,](https://numpy.org/doc/stable/reference/generated/numpy.ndarray.html#numpy.ndarray) [float](https://docs.python.org/3/library/functions.html#float)

### **imgviz.resize**

<span id="page-13-2"></span>imgviz.resize(*src*, *height=None*, *width=None*, *interpolation='linear'*, *backend='auto'*)

Resize image.

#### **Parameters**

- src ([numpy.ndarray,](https://numpy.org/doc/stable/reference/generated/numpy.ndarray.html#numpy.ndarray)  $(H, W)$  or  $(H, W, C)$ ) Input image.
- height ([int,](https://docs.python.org/3/library/functions.html#int) optional) Height of image. If not given, the image is resized based on width keeping image ratio.
- <span id="page-14-1"></span>• width ([int,](https://docs.python.org/3/library/functions.html#int) optional) – Width of image. If not given, the image is resized based on height keeping image ratio.
- interpolation ([str](https://docs.python.org/3/library/stdtypes.html#str)) Resizing interpolation (default: 'linear').

#### **'linear':**

Linear interpolation.

# **'nearest':**

Interpolate with the nearest value.

• backend ([str](https://docs.python.org/3/library/stdtypes.html#str)) - Resizing backend (default: 'auto').

**'pillow':** Pillow is used.

**'opencv':** OpenCV is used.

#### **Returns**

**dst** – Resized image.

# **Return type**

[numpy.ndarray](https://numpy.org/doc/stable/reference/generated/numpy.ndarray.html#numpy.ndarray)

# **imgviz.tile**

<span id="page-14-0"></span>imgviz.tile(*imgs*, *shape=None*, *cval=None*, *border=None*, *border\_width=None*)

Tile images.

#### **Parameters**

- imgs ([numpy.ndarray](https://numpy.org/doc/stable/reference/generated/numpy.ndarray.html#numpy.ndarray)) Image list which should be tiled.
- shape  $(tuple of int)$  Tile shape.
- cval (array-like, optional) Color to fill the background. Default is  $(0, 0, 0)$ .
- border (array-like, optional) Color for the border. If None, the border is not drawn.
- border\_width  $(int)$  $(int)$  $(int)$  Pixel size of the border.

#### **Returns**

**dst** – Tiled image.

#### **Return type**

[numpy.ndarray](https://numpy.org/doc/stable/reference/generated/numpy.ndarray.html#numpy.ndarray)

# **1.2.2 Classes**

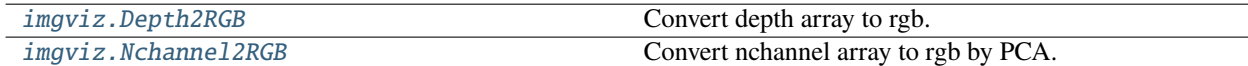

# <span id="page-15-4"></span>**imgviz.Depth2RGB**

<span id="page-15-0"></span>class imgviz.Depth2RGB(*min\_value=None*, *max\_value=None*, *colormap='jet'*)

Convert depth array to rgb.

# **Parameters**

- $min_value (float, optional) Minimum value for coloring.$  $min_value (float, optional) Minimum value for coloring.$  $min_value (float, optional) Minimum value for coloring.$
- $max_value (float, optional) Maximum value for coloring.$  $max_value (float, optional) Maximum value for coloring.$  $max_value (float, optional) Maximum value for coloring.$
- colormap ([str,](https://docs.python.org/3/library/stdtypes.html#str) optional) Colormap, default: 'jet'.

<span id="page-15-2"></span>\_\_init\_\_(*min\_value=None*, *max\_value=None*, *colormap='jet'*)

# **Methods**

[\\_\\_init\\_\\_](#page-15-2)([min\_value, max\_value, colormap])

### **Attributes**

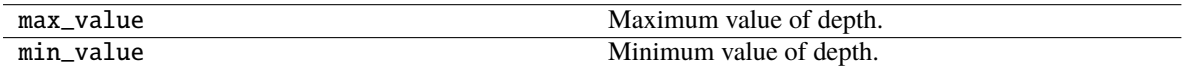

# **imgviz.Nchannel2RGB**

# <span id="page-15-1"></span>class imgviz.Nchannel2RGB(*pca=None*)

Convert nchannel array to rgb by PCA.

**Parameters**

pca (sklearn.decomposition.PCA) – PCA.

<span id="page-15-3"></span>\_\_init\_\_(*pca=None*)

#### **Methods**

 $\overline{\phantom{a}}$  *\_init\_*([pca])

### **Attributes**

pca PCA for N channel to 3.

# <span id="page-16-2"></span>**1.2.3 Draw Module**

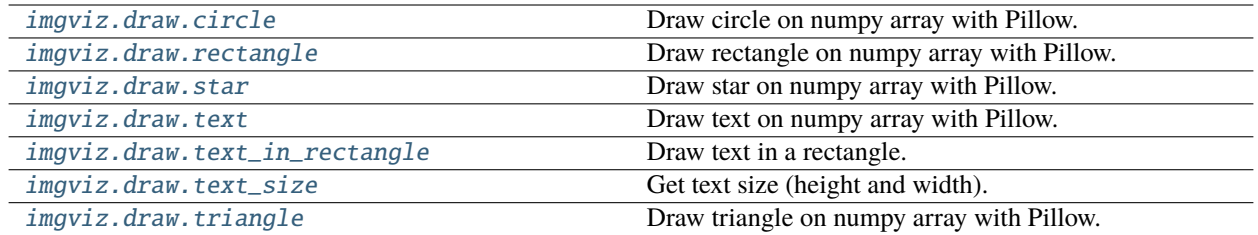

#### **imgviz.draw.circle**

<span id="page-16-0"></span>imgviz.draw.circle(*src*, *center*, *diameter*, *fill=None*, *outline=None*, *width=0*)

Draw circle on numpy array with Pillow.

#### **Parameters**

- $src(numpy.ndarray) Input image.$  $src(numpy.ndarray) Input image.$  $src(numpy.ndarray) Input image.$
- center  $((2, )$  array-like) center is  $(cy, cx)$ .
- diameter  $(f$ loat) Diameter of the circle.
- fill ([int](https://docs.python.org/3/library/functions.html#int) or (3,) array-like, optional) RGB color to fill the mark. None for no fill. (default: None)
- outline ([int](https://docs.python.org/3/library/functions.html#int) or  $(3, )$  array-like, optional) RGB color to draw the outline.
- width  $(int, optional) Rectangle line width. (default: 0)$  $(int, optional) Rectangle line width. (default: 0)$  $(int, optional) Rectangle line width. (default: 0)$

#### **Returns**

**dst** – Output image.

### **Return type**

[numpy.ndarray](https://numpy.org/doc/stable/reference/generated/numpy.ndarray.html#numpy.ndarray)

### **imgviz.draw.rectangle**

<span id="page-16-1"></span>imgviz.draw.rectangle(*src*, *aabb1*, *aabb2*, *fill=None*, *outline=None*, *width=0*)

Draw rectangle on numpy array with Pillow.

#### **Parameters**

- $src(numpy.ndarray) Input image.$  $src(numpy.ndarray) Input image.$  $src(numpy.ndarray) Input image.$
- aabb1 ( $array\text{-}$ 1ike, (2,)) Minimum vertex ( $y\text{-}min$ ,  $x\text{-}min$ ) of the axis aligned bounding box (AABB).
- aabb2 ( $array\text{-}$  like, (2,)) Maximum vertex (y\_max, x\_max) of the AABB.
- fill ([int](https://docs.python.org/3/library/functions.html#int) or array-like,  $(3,)$ , optional) RGB color to fill the mark. None for no fill. (default: None)
- outline ([int](https://docs.python.org/3/library/functions.html#int) or array-like,  $(3, )$ , optional) RGB color to draw the outline.
- width  $(int, optional)$  $(int, optional)$  $(int, optional)$  Rectangle line width. (default: 0)

#### **Returns**

**dst** – Output image.

#### <span id="page-17-2"></span>**Return type**

[numpy.ndarray](https://numpy.org/doc/stable/reference/generated/numpy.ndarray.html#numpy.ndarray)

### **imgviz.draw.star**

<span id="page-17-0"></span>imgviz.draw.star(*src*, *center*, *size*, *fill=None*, *outline=None*)

Draw star on numpy array with Pillow.

#### **Parameters**

- $src(numpy.ndarray) Input image.$  $src(numpy.ndarray) Input image.$  $src(numpy.ndarray) Input image.$
- center  $((2, )$  array-like) center is  $(cy, cx)$ .
- size  $(float)$  $(float)$  $(float)$  Diameter to create the star.
- fill ([int](https://docs.python.org/3/library/functions.html#int) or  $(3, 0)$  array-like, optional) RGB color to fill the mark. None for no fill. (default: None)
- outline ([int](https://docs.python.org/3/library/functions.html#int) or  $(3)$ , array-like, optional) RGB color to draw the outline.

### **Returns**

**dst** – Output image.

#### **Return type**

[numpy.ndarray](https://numpy.org/doc/stable/reference/generated/numpy.ndarray.html#numpy.ndarray)

#### **imgviz.draw.text**

<span id="page-17-1"></span>imgviz.draw.text(*src*, *yx*, *text*, *size*, *color=(0, 0, 0)*, *font\_path=None*)

Draw text on numpy array with Pillow.

#### **Parameters**

- $src(numpy.ndarray) Input image.$  $src(numpy.ndarray) Input image.$  $src(numpy.ndarray) Input image.$
- $yx((2, 2) = 1$ ike) Left top point of the text.
- text  $(str)$  $(str)$  $(str)$  Text to draw.
- size  $(int)$  $(int)$  $(int)$  Text size in pixel.
- color  $((3,))$  array-like) Text RGB color in uint8. Default is  $(0, 0, 0)$ , which is black.
- font\_path ([str](https://docs.python.org/3/library/stdtypes.html#str)) Default font is DejaVuSansMono in matplotlib.

#### **Returns**

**dst** – Output image.

#### **Return type**

[numpy.ndarray](https://numpy.org/doc/stable/reference/generated/numpy.ndarray.html#numpy.ndarray)

# <span id="page-18-2"></span>**imgviz.draw.text\_in\_rectangle**

<span id="page-18-0"></span>imgviz.draw.text\_in\_rectangle(*src*, *loc*, *text*, *size*, *background*, *color=None*, *aabb1=None*, *aabb2=None*, *font\_path=None*, *keep\_size=False*)

Draw text in a rectangle.

#### **Parameters**

- $src(numpy.ndarray) Input image.$  $src(numpy.ndarray) Input image.$  $src(numpy.ndarray) Input image.$
- loc  $(str)$  $(str)$  $(str)$  Location of text. It must be one of following: lt, rt, lb, rb, lt+, rt+, lb-, rb-.
- text  $(str)$  $(str)$  $(str)$  Text to draw.
- size  $(int)$  $(int)$  $(int)$  Text size in pixel.
- background  $((3, )$  array-like) Background color in uint8.
- color  $((3,))$  array-like) Text RGB color in uint8. If None, the color is determined by background color. (default: None)
- aabb1  $((2,)$  array-like) Coordinate of the rectangle  $(y_{min}, x_{min})$ ,  $(y_{max},$  $x$  max). Default is  $(0, 0)$ , (height, width).
- aabb2  $((2,)$  array-like) Coordinate of the rectangle  $(y_{min}, x_{min})$ ,  $(y_{max},$ x\_max). Default is (0, 0), (height, width).
- keep\_size  $(boo1)$  Force to keep original size (size change happens with loc=xx+, xx-).

#### **Returns**

**dst** – Output image.

#### **Return type**

[numpy.ndarray](https://numpy.org/doc/stable/reference/generated/numpy.ndarray.html#numpy.ndarray)

# **imgviz.draw.text\_size**

<span id="page-18-1"></span>imgviz.draw.text\_size(*text*, *size*, *font\_path=None*)

Get text size (height and width).

### **Parameters**

- text  $(str)$  $(str)$  $(str)$  Text.
- size  $(int)$  $(int)$  $(int)$  Pixel font size.

#### **Returns**

- **height** (*int*) Text height.
- **width** (*int*) Text width.

# <span id="page-19-1"></span>**imgviz.draw.triangle**

<span id="page-19-0"></span>imgviz.draw.triangle(*src*, *center*, *size*, *fill=None*, *outline=None*)

Draw triangle on numpy array with Pillow.

#### **Parameters**

- src ([numpy.ndarray](https://numpy.org/doc/stable/reference/generated/numpy.ndarray.html#numpy.ndarray)) Input image.
- center  $((2, )$  array-like) center is  $(cy, cx)$ .
- size  $(fload)$  Diameter to create the star.
- fill ([int](https://docs.python.org/3/library/functions.html#int) or (3,) array-like, optional) RGB color to fill the mark. None for no fill. (default: None)
- outline ([int](https://docs.python.org/3/library/functions.html#int) or  $(3, )$  array-like, optional) RGB color to draw the outline.

#### **Returns**

**dst** – Output image.

# **Return type**

[numpy.ndarray](https://numpy.org/doc/stable/reference/generated/numpy.ndarray.html#numpy.ndarray)

# **1.2.4 IO Module**

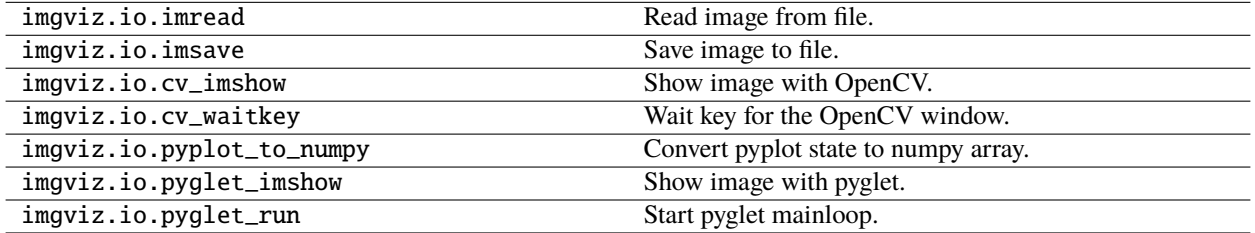

**imgviz.io.imread**

**imgviz.io.imsave**

**imgviz.io.cv\_imshow**

**imgviz.io.cv\_waitkey**

**imgviz.io.pyplot\_to\_numpy**

**imgviz.io.pyglet\_imshow**

**imgviz.io.pyglet\_run**

**CHAPTER**

**TWO**

# **INDICES AND TABLES**

<span id="page-20-0"></span>• genindex

• search

# **INDEX**

# <span id="page-22-0"></span>Symbols

\_\_init\_\_() (*imgviz.Depth2RGB method*), [12](#page-15-4) \_\_init\_\_() (*imgviz.Nchannel2RGB method*), [12](#page-15-4)

# A

asgray() (*in module imgviz*), [5](#page-8-3)

# $\mathcal{C}$

centerize() (*in module imgviz*), [10](#page-13-3) circle() (*in module imgviz.draw*), [13](#page-16-2)

# D

Depth2RGB (*class in imgviz*), [12](#page-15-4) depth2rgb() (*in module imgviz*), [7](#page-10-3)

# F

flow2rgb() (*in module imgviz*), [7](#page-10-3)

# G

gray2rgb() (*in module imgviz*), [5](#page-8-3)

# H

hsv2rgb() (*in module imgviz*), [7](#page-10-3)

# I

instances2rgb() (*in module imgviz*), [8](#page-11-3)

# L

label2rgb() (*in module imgviz*), [8](#page-11-3) label\_colormap() (*in module imgviz*), [8](#page-11-3)

# N

Nchannel2RGB (*class in imgviz*), [12](#page-15-4) nchannel2rgb() (*in module imgviz*), [9](#page-12-2) normalize() (*in module imgviz*), [10](#page-13-3)

# P

plot\_trajectory() (*in module imgviz*), [9](#page-12-2)

# R

rectangle() (*in module imgviz.draw*), [13](#page-16-2)

resize() (*in module imgviz*), [10](#page-13-3) rgb2gray() (*in module imgviz*), [6](#page-9-4) rgb2hsv() (*in module imgviz*), [6](#page-9-4) rgb2rgba() (*in module imgviz*), [6](#page-9-4) rgba2rgb() (*in module imgviz*), [6](#page-9-4)

# S

star() (*in module imgviz.draw*), [14](#page-17-2)

# T

text() (*in module imgviz.draw*), [14](#page-17-2) text\_in\_rectangle() (*in module imgviz.draw*), [15](#page-18-2) text\_size() (*in module imgviz.draw*), [15](#page-18-2) tile() (*in module imgviz*), [11](#page-14-1) triangle() (*in module imgviz.draw*), [16](#page-19-1)